## Package 'xpectr'

June 18, 2020

<span id="page-0-0"></span>Title Generates Expectations for 'testthat' Unit Testing

Version 0.4.0

Description Helps systematize and ease the process of building unit tests with the 'testthat' package by providing tools for generating expectations.

License MIT + file LICENSE

URL <https://github.com/ludvigolsen/xpectr>

BugReports <https://github.com/ludvigolsen/xpectr/issues>

**Depends**  $R (= 3.5.0)$ 

**Imports** clipr  $(>= 0.7.0)$ , checkmate  $(>= 2.0.0)$ , dplyr, fansi  $(>= 0.4.1)$ , lifecycle, plyr, rlang, rstudioapi  $(>= 0.10)$ , stats, testthat  $(>= 2.3.1)$ , tibble, utils, with  $(>= 2.0.0)$ Suggests data.table, knitr, rmarkdown RdMacros lifecycle Encoding UTF-8 LazyData true Roxygen list(markdown = TRUE) RoxygenNote 7.1.0

VignetteBuilder knitr

## <span id="page-1-0"></span>R topics documented:

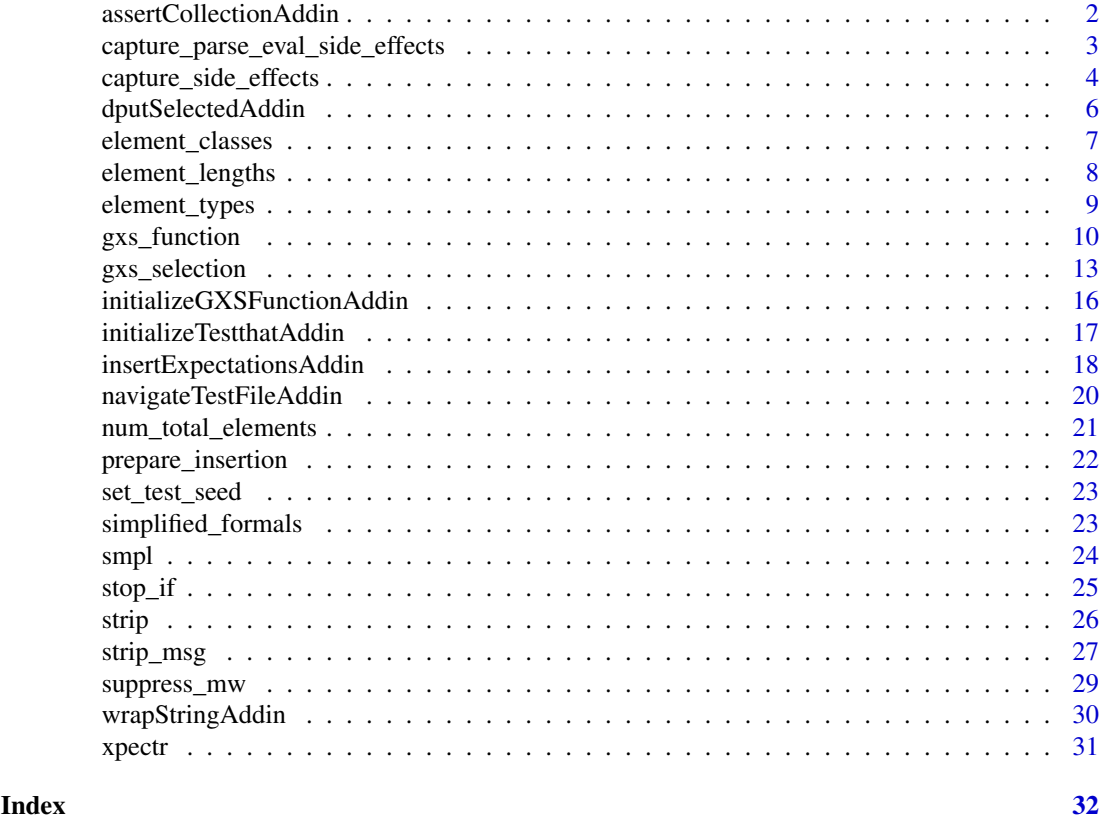

<span id="page-1-1"></span>assertCollectionAddin *Inserts code for a checkmate assert collection*

## Description

## Experimental

RStudio Addin: Inserts code for initializing and reporting a [checkmate assert collection](#page-0-0). See `Details` for how to set a key command.

## Usage

```
assertCollectionAddin(add_comments = TRUE, insert = TRUE, indentation = NULL)
```
## Arguments

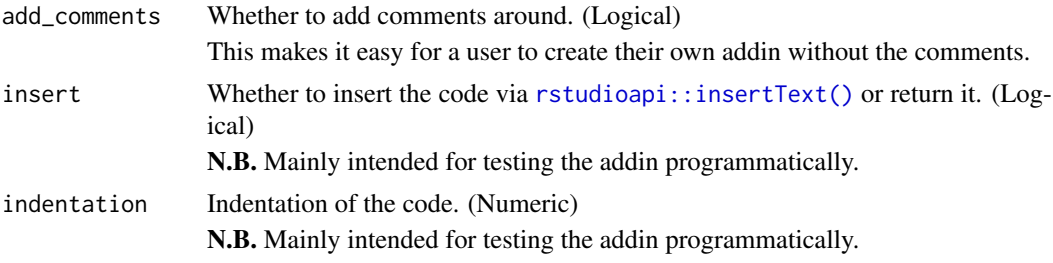

#### <span id="page-2-0"></span>Details

## How to set up a key command in RStudio:

After installing the package. Go to: Tools >> Addins >> Browse Addins >> Keyboard Shortcuts. Find "Insert checkmate AssertCollection Code" and press its field under Shortcut. Press desired key command, e.g. Alt+C. Press Apply. Press Execute.

## Value

Inserts the following (excluding the  $---$ ):

----

# Check arguments ####

assert\_collection <-checkmate::makeAssertCollection()

# checkmate::assert\_ ,add = assert\_collection)

checkmate::reportAssertions(assert\_collection)

# End of argument checks ####

----

Returns NULL invisibly.

#### Author(s)

Ludvig Renbo Olsen, <r-pkgs@ludvigolsen.dk>

#### See Also

Other addins: [dputSelectedAddin\(](#page-5-1)), [initializeGXSFunctionAddin\(](#page-15-1)), [initializeTestthatAddin\(](#page-16-1)), [insertExpectationsAddin\(](#page-17-1)), [navigateTestFileAddin\(](#page-19-1)), [wrapStringAddin\(](#page-29-1))

<span id="page-2-1"></span>capture\_parse\_eval\_side\_effects *Capture side effects from parse eval*

#### Description

Wraps string in [capture\\_side\\_effects\(\)](#page-0-0) before parsing and evaluating it. The side effects (error, warnings, messages) are returned in a list.

When capturing an error, no other side effects are captured.

#### Usage

```
capture_parse_eval_side_effects(
  string,
  envir = NULL,copy\_env = FALSE,
  reset_seed = FALSE,
  disable_crayon = TRUE
)
```
## <span id="page-3-0"></span>Arguments

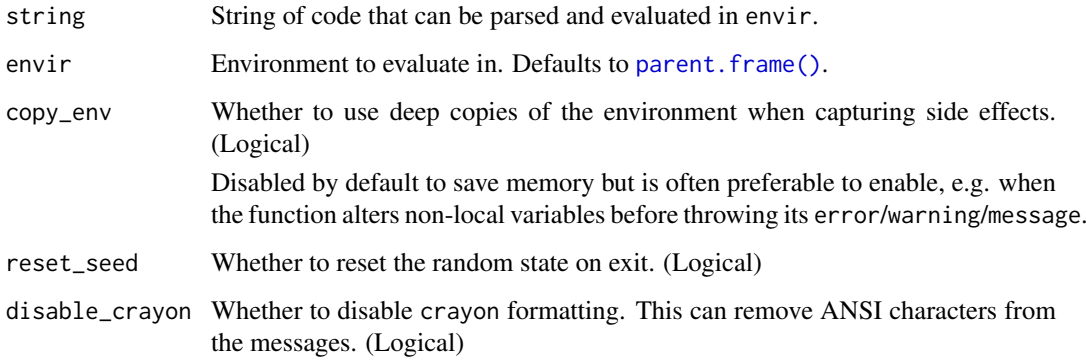

## Value

named list with the side effects.

## Author(s)

Ludvig Renbo Olsen, <r-pkgs@ludvigolsen.dk>

#### See Also

Other capturers: [capture\\_side\\_effects\(](#page-3-1))

#### Examples

# Attach package library(xpectr)

```
capture_parse_eval_side_effects("stop('hi!')")
capture_parse_eval_side_effects("warning('hi!')")
capture_parse_eval_side_effects("message('hi!')")
```
<span id="page-3-1"></span>capture\_side\_effects *Capture side effects*

## Description

Captures errors, warnings, and messages from an expression.

In case of an error, no other side effects are captured.

Simple wrapper for testthat's [capture\\_error\(\)](#page-0-0), [capture\\_warnings\(\)](#page-0-0) and [capture\\_messages\(\)](#page-0-0).

Note: Evaluates expr up to three times.

## <span id="page-4-0"></span>capture\_side\_effects 5

## Usage

```
capture_side_effects(
  expr,
  envir = NULL,
  copy_env = FALSE,
  reset_seed = FALSE,
  disable_crayon = TRUE
\lambda
```
## Arguments

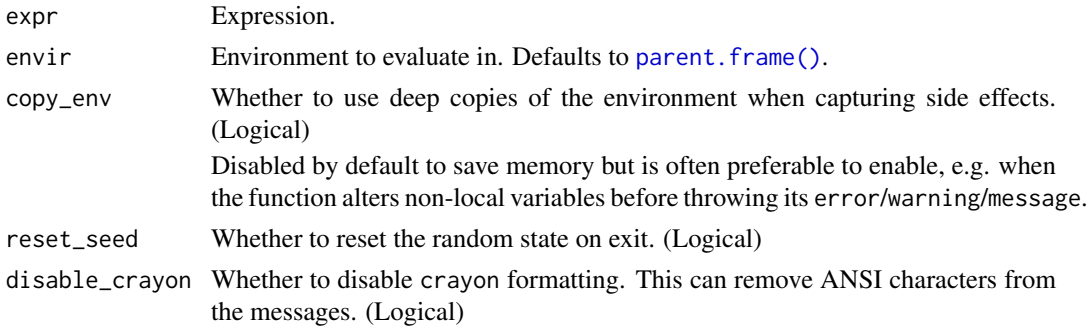

## Value

named list with the side effects.

#### Author(s)

Ludvig Renbo Olsen, <r-pkgs@ludvigolsen.dk>

## See Also

Other capturers: [capture\\_parse\\_eval\\_side\\_effects\(](#page-2-1))

```
# Attach packages
library(xpectr)
fn \leq function(raise = FALSE){
  message("Hi! I'm Kevin, your favorite message!")
  warning("G'Day Mam! I'm a warning to the world!")
  message("Kevin is ma name! Yesss!")
  warning("Hopefully the whole world will see me :o")
  if (isTRUE(raise)){
    stop("Lord Evil Error has arrived! Yeehaaa")
  }
  "the output"
}
capture side effects(fn())
capture_side_effects(fn(raise = TRUE))
capture_side_effects(fn(raise = TRUE), copy_env = TRUE)
```
<span id="page-5-1"></span><span id="page-5-0"></span>dputSelectedAddin *Replaces selected code with its dput() output*

#### Description

## Experimental

RStudio Addin: Runs [dput\(\)](#page-0-0) on the selected code and inserts it instead of the selection. See `Details` for how to set a key command.

#### Usage

```
dputSelectedAddin(selection = NULL, insert = TRUE, indentation = 0)
```
#### Arguments

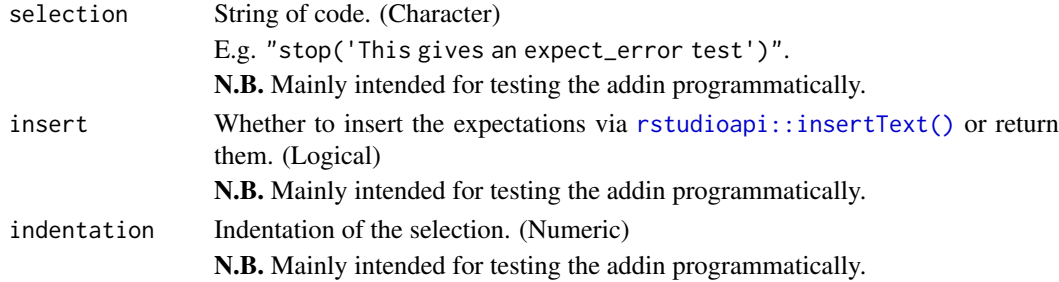

#### Details

How: Parses and evaluates the selected code string, applies  $\frac{dput}{dx}$  and inserts the output instead of the selection.

## How to set up a key command in RStudio:

After installing the package. Go to: Tools >> Addins >> Browse Addins >> Keyboard Shortcuts. Find "dput() Selected" and press its field under Shortcut. Press desired key command, e.g. Alt+D. Press Apply. Press Execute.

## Value

Inserts the output of running [dput\(\)](#page-0-0) on the selected code. Does not return anything.

#### Author(s)

Ludvig Renbo Olsen, <r-pkgs@ludvigolsen.dk>

#### See Also

```
Other addins: assertCollectionAddin(), initializeGXSFunctionAddin(), initializeTestthatAddin(),
insertExpectationsAddin(), navigateTestFileAddin(), wrapStringAddin()
```
<span id="page-6-1"></span><span id="page-6-0"></span>element\_classes *Gets the class of each element*

## Description

#### Experimental

Applies [class\(\)](#page-0-0) to each element of `x` (without recursion). When class() returns multiple strings, the first class string is returned.

## Usage

element\_classes(x, keep\_names = FALSE)

## Arguments

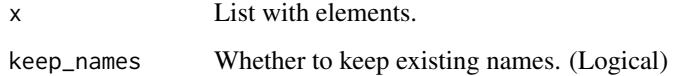

#### Details

Gets first string in class() for all elements.

## Value

The main class of each element.

## Author(s)

Ludvig Renbo Olsen, <r-pkgs@ludvigolsen.dk>

#### See Also

Other element descriptors: [element\\_lengths\(](#page-7-1)), [element\\_types\(](#page-8-1)), [num\\_total\\_elements\(](#page-20-1))

```
# Attach packages
library(xpectr)
1 \le list("a" = c(1,2,3), "b" = "a", "c" = NULL)
element_classes(l)
element_classes(l, keep_names = TRUE)
```
<span id="page-7-1"></span><span id="page-7-0"></span>

## Experimental

Applies [length\(\)](#page-0-0) to each element of `x` (without recursion).

## Usage

element\_lengths(x, keep\_names = FALSE)

## Arguments

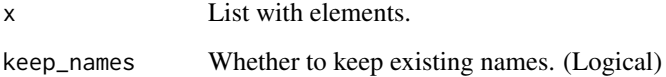

## Details

Simple wrapper for unlist(lapply(x,length)).

## Value

The length of each element.

## Author(s)

Ludvig Renbo Olsen, <r-pkgs@ludvigolsen.dk>

## See Also

Other element descriptors: [element\\_classes\(](#page-6-1)), [element\\_types\(](#page-8-1)), [num\\_total\\_elements\(](#page-20-1))

```
# Attach packages
library(xpectr)
1 \le list("a" = c(1,2,3), "b" = 1, "c" = NULL)
element_lengths(l)
element_lengths(l, keep_names = TRUE)
```
<span id="page-8-1"></span><span id="page-8-0"></span>

## Experimental

Applies [typeof\(\)](#page-0-0) to each element of `x` (without recursion).

## Usage

element\_types(x, keep\_names = FALSE)

## Arguments

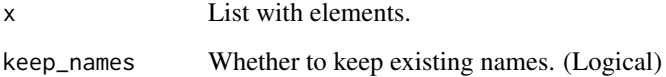

## Details

Simple wrapper for unlist(lapply(x,typeof)).

## Value

The type of each element.

## Author(s)

Ludvig Renbo Olsen, <r-pkgs@ludvigolsen.dk>

#### See Also

Other element descriptors: [element\\_classes\(](#page-6-1)), [element\\_lengths\(](#page-7-1)), [num\\_total\\_elements\(](#page-20-1))

```
# Attach packages
library(xpectr)
1 \le list("a" = c(1,2,3), "b" = "a", "c" = NULL)
element_types(l)
element_types(l, keep_names = TRUE)
```
## Experimental

Based on a set of supplied values for each function argument, a set of testthat expect\_\* statements are generated.

Included tests: The first value supplied for an argument is considered the *valid baseline* value. For each argument, we create tests for each of the supplied values, where the other arguments have their baseline value.

When testing a function that alters non-local variables, consider enabling `copy\_env`.

See supported objects in details.

## Usage

```
gxs_function(
  fn,
  args_values,
  extra_combinations = NULL,
  check_nulls = TRUE,
  indentation = 0,
  tolerance = "1e-4",round_to_tolerance = TRUE,
  strip = TRUE,
  sample_n = 30,
  envir = NULL,
  copy_env = FALSE,
  assign_output = TRUE,
  seed = 42,
  add_wrapper_comments = TRUE,
  add_test_comments = TRUE,
  start_with_newline = TRUE,
  end_with_newline = TRUE,
  out = "insert",
  parallel = FALSE
\lambda
```
## Arguments

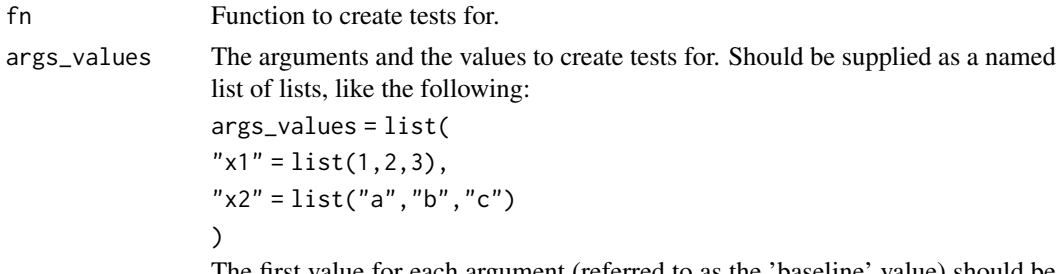

The first value for each argument (referred to as the 'baseline' value) should be valid (not throw an error/message/warning).

<span id="page-10-0"></span>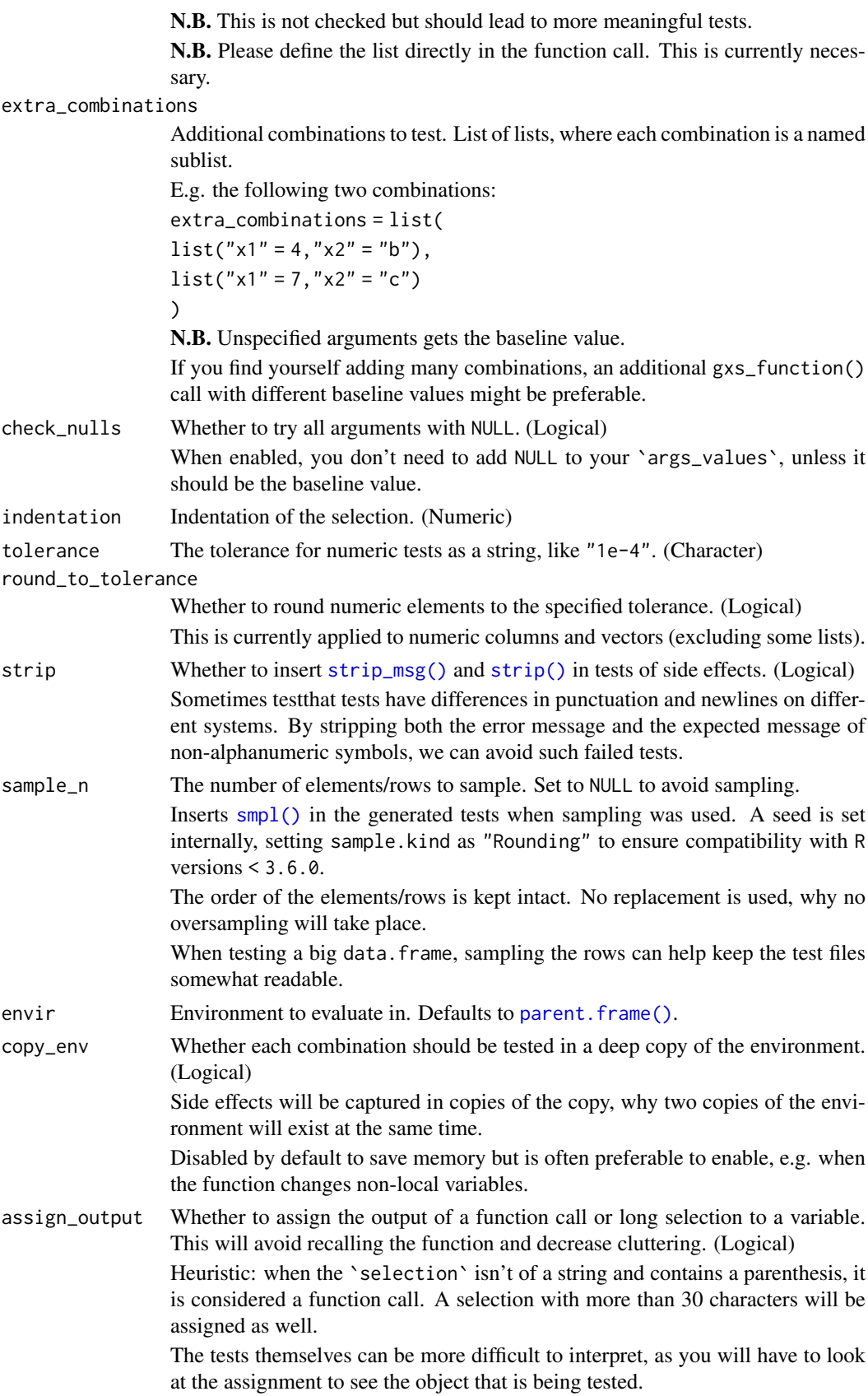

<span id="page-11-0"></span>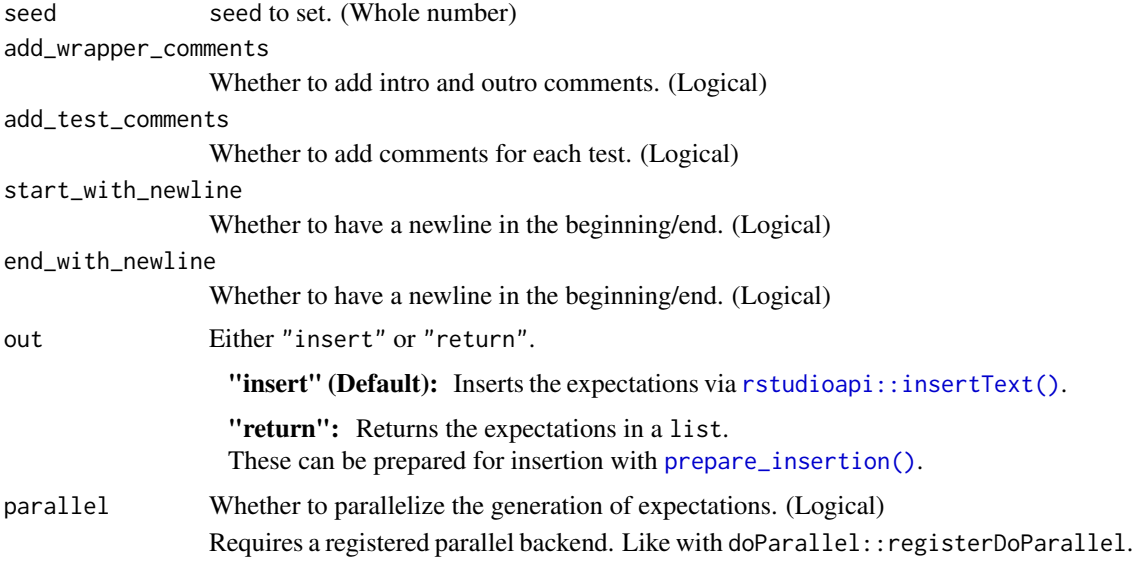

## Details

The following "types" are currently supported or intended to be supported in the future. Please suggest more types and tests in a GitHub issue!

Note: A set of fallback tests will be generated for unsupported objects.

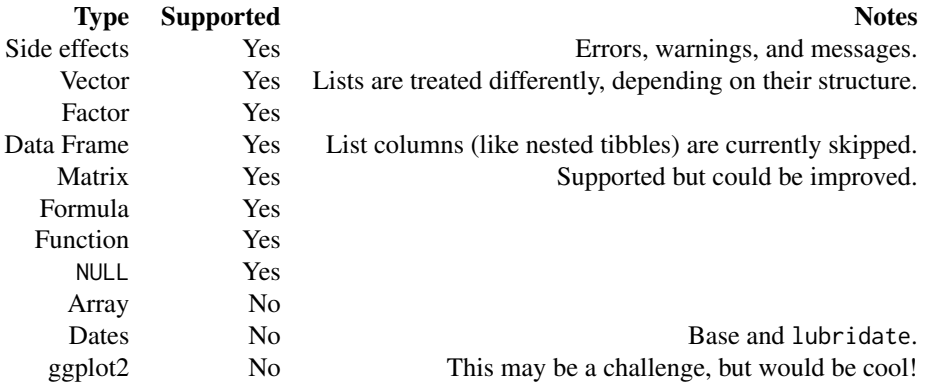

## Value

Either NULL or the unprepared expectations as a character vector.

## Author(s)

Ludvig Renbo Olsen, <r-pkgs@ludvigolsen.dk>

## See Also

Other expectation generators: [gxs\\_selection\(](#page-12-1)), [initializeGXSFunctionAddin\(](#page-15-1)), [insertExpectationsAddin\(](#page-17-1))

## Examples

# Attach packages

#### <span id="page-12-0"></span>gxs\_selection 13

```
library(xpectr)
## Not run:
fn \leq function(x, y, z){
  if (x>3) stop("'x' > 3")
 if (y<0) warning("'y'<0")
 if (z==10) message("'z' was 10!")
 x + y + z}
# Create expectations
# Note: define the list in the call
gxs_function(fn,
             args_values = list(
               "x" = list(2, 4, NA),"y" = list(0, -1),
               "z" = list(5, 10)\lambda# Add additional combinations
gxs_function(fn,
             args_values = list(
               ''x'' = list(2, 4, NA),"y" = list(0, -1),
               "z" = list(5, 10),
             extra_combinations = list(
               list("x" = 4, "z" = 10),list("y" = 1, "z" = 10))\lambda## End(Not run)
```
<span id="page-12-1"></span>gxs\_selection *Generate testhat expectations from selection*

#### Description

#### Experimental

Based on the selection (string of code), a set of test that expect\_\* statements are generated.

Example: If the selected code is the name of a data.frame object, it will create an [expect\\_equal](#page-0-0) test for each column, along with a test of the column names, types and classes, dimensions, grouping keys, etc.

See supported objects in details.

When testing a function that alters non-local variables, consider enabling `copy\_env`.

Feel free to suggest useful tests etc. in a GitHub issue!

Addin: [insertExpectationsAddin\(\)](#page-0-0)

## Usage

```
gxs_selection(
 selection,
```

```
indentation = 0,
  tolerance = "1e-4",
  round_to_tolerance = TRUE,
  strip = TRUE,
  sample_n = 30,
  envir = NULL,
  copy_env = FALSE,
  assign\_output = TRUE,seed = 42,
  test_id = NULL,add_wrapper_comments = TRUE,
  add_test_comments = TRUE,
  start_with_newline = TRUE,
  end_with_newline = TRUE,
  out = "insert"
\lambda
```
## Arguments

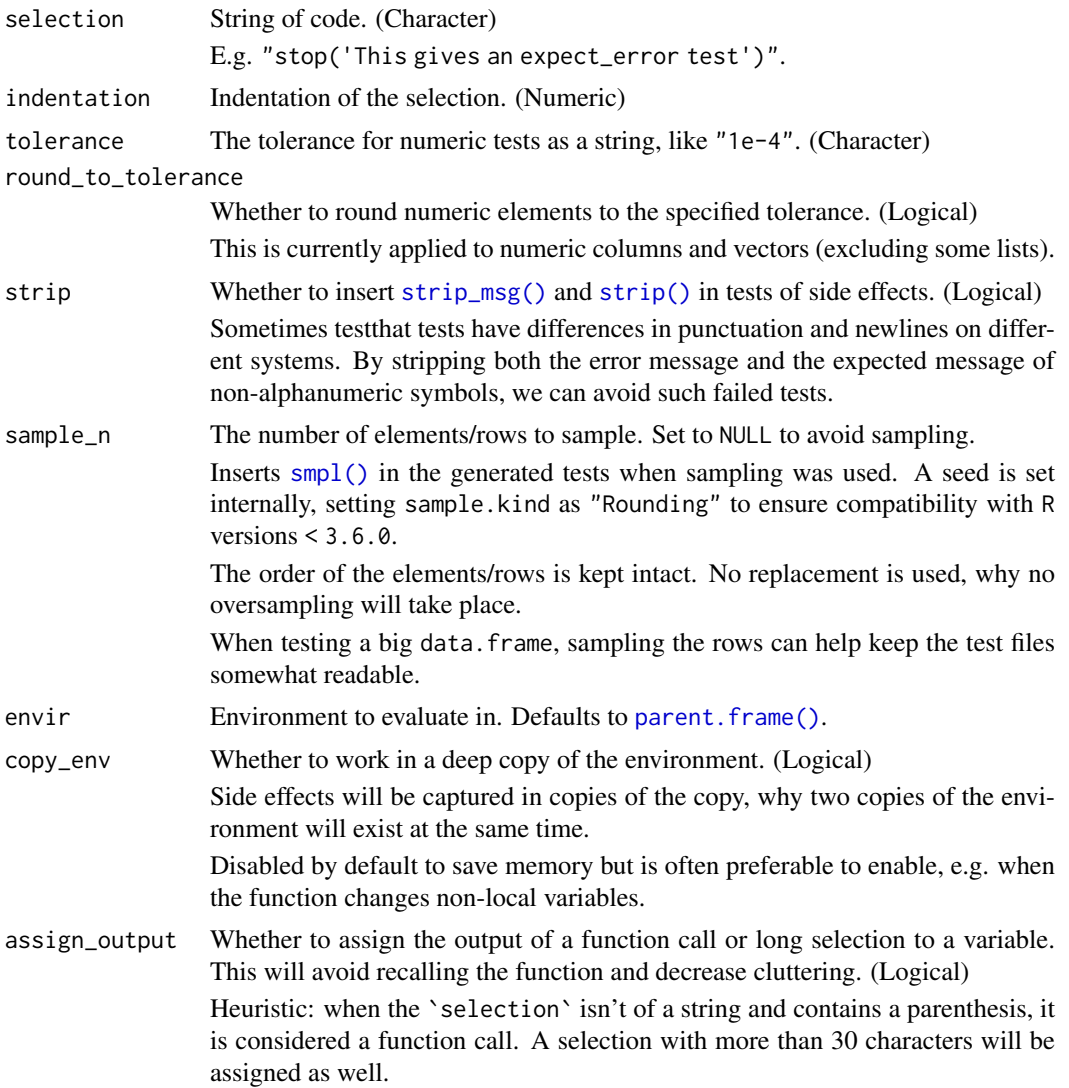

<span id="page-13-0"></span>

<span id="page-14-0"></span>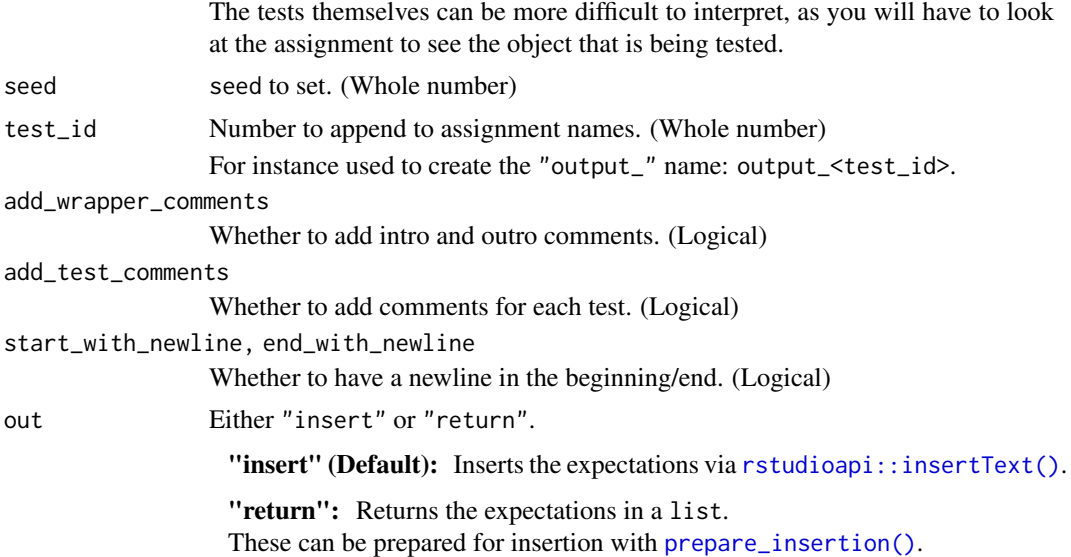

## Details

The following "types" are currently supported or intended to be supported in the future. Please suggest more types and tests in a GitHub issue!

Note: A set of fallback tests will be generated for unsupported objects.

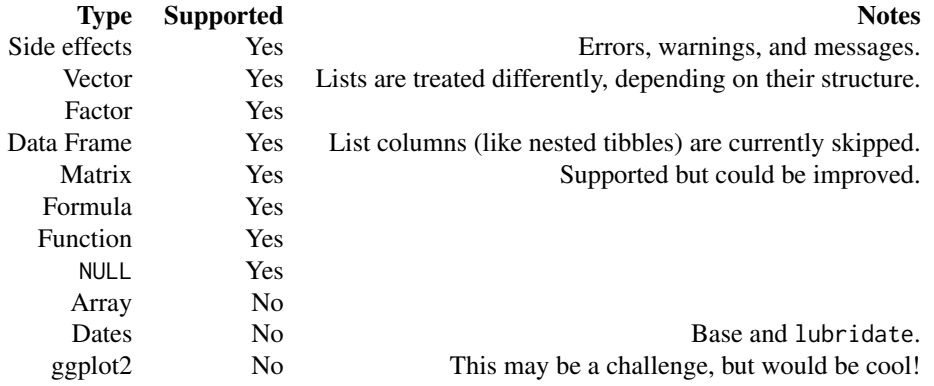

### Value

Either NULL or the unprepared expectations as a character vector.

## Author(s)

Ludvig Renbo Olsen, <r-pkgs@ludvigolsen.dk>

## See Also

Other expectation generators: [gxs\\_function\(](#page-9-1)), [initializeGXSFunctionAddin\(](#page-15-1)), [insertExpectationsAddin\(](#page-17-1))

## Examples

# Attach packages

```
library(xpectr)
```

```
## Not run:
df <- data.frame('a' = c(1, 2, 3), 'b' = c('t', 'y', 'u'),
                 stringsAsFactors = FALSE)
gxs_selection("stop('This gives an expect_error test!')")
gxs_selection("warning('This gives a set of side effect tests!')")
gxs_selection("message('This also gives a set of side effect tests!')")
gxs_selection("stop('This: tests the -> punctuation!')", strip = FALSE)
gxs_selection("sum(1, 2, 3, 4)")
gxs_selection("df")
tests <- gxs_selection("df", out = "return")
for_insertion <- prepare_insertion(tests)
rstudioapi::insertText(for_insertion)
```

```
## End(Not run)
```
<span id="page-15-1"></span>initializeGXSFunctionAddin *Initialize* gxs\_function() *call*

#### Description

#### Experimental

Initializes the gxs\_function() call with the arguments and default values of the selected function. See `Details` for how to set a key command.

#### Usage

```
initializeGXSFunctionAddin(selection = NULL, insert = TRUE, indentation = 0)
```
## Arguments

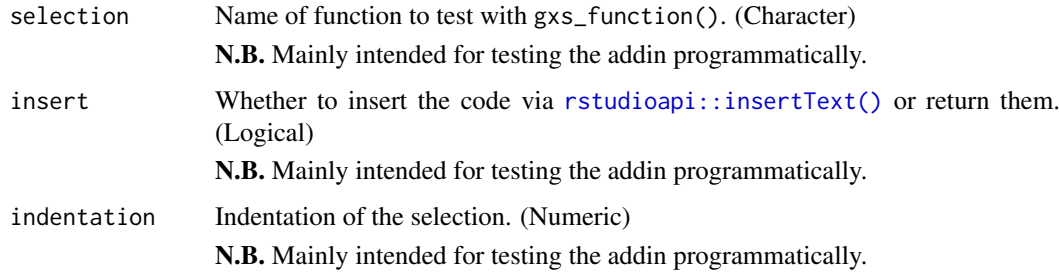

#### Details

How: Parses and evaluates the selected code string within the parent environment. When the output is a function, it extracts the formals (arguments and default values) and creates the initial `args\_values` for [gxs\\_function\(\)](#page-0-0). When the output is not a function, it throws an error.

<span id="page-15-0"></span>

<span id="page-16-0"></span>How to set up a key command in RStudio: After installing the package. Go to: Tools >> Addins >> Browse Addins >> Keyboard Shortcuts. Find "Initialize gxs\_function()" and press its field under Shortcut. Press desired key command, e.g. Alt+F. Press Apply. Press Execute.

### Value

Inserts [gxs\\_function\(\)](#page-0-0) call for the selected function. Returns NULL invisibly.

#### Author(s)

Ludvig Renbo Olsen, <r-pkgs@ludvigolsen.dk>

## See Also

Other expectation generators: [gxs\\_function\(](#page-9-1)), [gxs\\_selection\(](#page-12-1)), [insertExpectationsAddin\(](#page-17-1))

Other addins: [assertCollectionAddin\(](#page-1-1)), [dputSelectedAddin\(](#page-5-1)), [initializeTestthatAddin\(](#page-16-1)), [insertExpectationsAddin\(](#page-17-1)), [navigateTestFileAddin\(](#page-19-1)), [wrapStringAddin\(](#page-29-1))

<span id="page-16-1"></span>initializeTestthatAddin

*Initializes* test\_that() *call*

## Description

## Experimental

Inserts code for calling [testthat::test\\_that\(\)](#page-0-0).

See `Details` for how to set a key command.

## Usage

```
initializeTestthatAddin(insert = TRUE, indentation = NULL)
```
#### Arguments

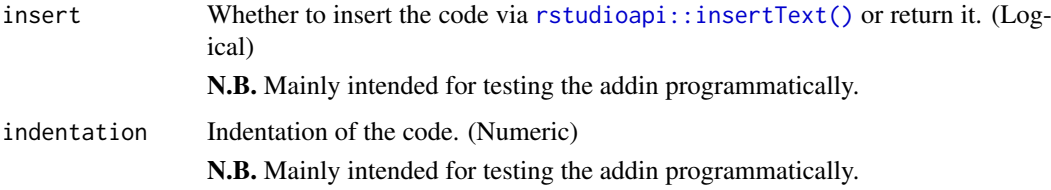

## Details

## How to set up a key command in RStudio:

After installing the package. Go to: Tools >> Addins >> Browse Addins >> Keyboard Shortcuts. Find "Initialize test\_that()" and press its field under Shortcut. Press desired key command, e.g. Alt+T. Press Apply. Press Execute.

## Value

Inserts code for calling [testthat::test\\_that\(\)](#page-0-0). Returns NULL invisibly.

#### Author(s)

Ludvig Renbo Olsen, <r-pkgs@ludvigolsen.dk>

#### See Also

```
Other addins: assertCollectionAddin(), dputSelectedAddin(), initializeGXSFunctionAddin(),
insertExpectationsAddin(), navigateTestFileAddin(), wrapStringAddin()
```
<span id="page-17-1"></span>insertExpectationsAddin

*Creates testthat tests for selected code*

#### Description

## Experimental

Inserts relevant expect\_\* tests based on the evaluation of the selected code.

Example: If the selected code is the name of a data.frame object, it will create an [expect\\_equal](#page-0-0) test for each column, along with a test of the column names.

Currently supports side effects (error, warnings, messages), data.frames, and vectors.

List columns in data. frames (like nested tibbles) are currently skipped.

See `Details` for how to set a key command.

## Usage

```
insertExpectationsAddin(
  selection = NULL,
  insert = TRUE,
  indentation = 0,
  copy_env = FALSE
)
insertExpectationsCopyEnvAddin(
  selection = NULL,
```
<span id="page-17-0"></span>

```
insert = TRUE,indentation = 0,
copy\_env = TRUE
```
#### Arguments

)

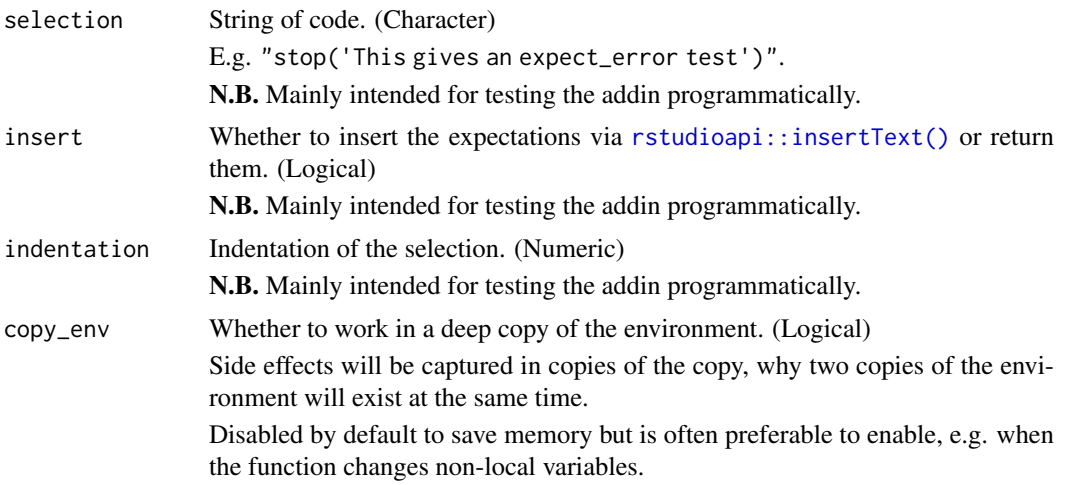

## Details

How: Parses and evaluates the selected code string within the parent environment (or a deep copy thereof). Depending on the output, it creates a set of unit tests (like expect\_equal(data[["column"]],c(1,2,3))), and inserts them instead of the selection.

## How to set up a key command in RStudio:

After installing the package. Go to: Tools >> Addins >> Browse Addins >> Keyboard Shortcuts. Find "Insert Expectations" and press its field under Shortcut. Press desired key command, e.g. Alt+E. Press Apply. Press Execute.

#### Value

Inserts [testthat::expect\\_\\*](#page-0-0) unit tests for the selected code. Returns NULL invisibly.

## Author(s)

Ludvig Renbo Olsen, <r-pkgs@ludvigolsen.dk>

## See Also

Other expectation generators: [gxs\\_function\(](#page-9-1)), [gxs\\_selection\(](#page-12-1)), [initializeGXSFunctionAddin\(](#page-15-1)) Other addins: [assertCollectionAddin\(](#page-1-1)), [dputSelectedAddin\(](#page-5-1)), [initializeGXSFunctionAddin\(](#page-15-1)), [initializeTestthatAddin\(](#page-16-1)), [navigateTestFileAddin\(](#page-19-1)), [wrapStringAddin\(](#page-29-1))

<span id="page-19-1"></span><span id="page-19-0"></span>navigateTestFileAddin *Navigates to test file*

## Description

#### Experimental

RStudio Addin: Extracts file name and (possibly) line number of a test file from a selection or from clipboard content. Navigates to the file and places the cursor at the line number.

Supported types of strings: "test\_x.R:3", "test\_x.R#3", "test\_x.R".

The string must start with "test\_" and contain ".R". It is split at either ":" or "#", with the second element (here "3") being interpreted as the line number.

See `Details` for how to set a key command.

#### Usage

```
navigateTestFileAddin(selection = NULL, navigate = TRUE, abs_path = TRUE)
```
#### Arguments

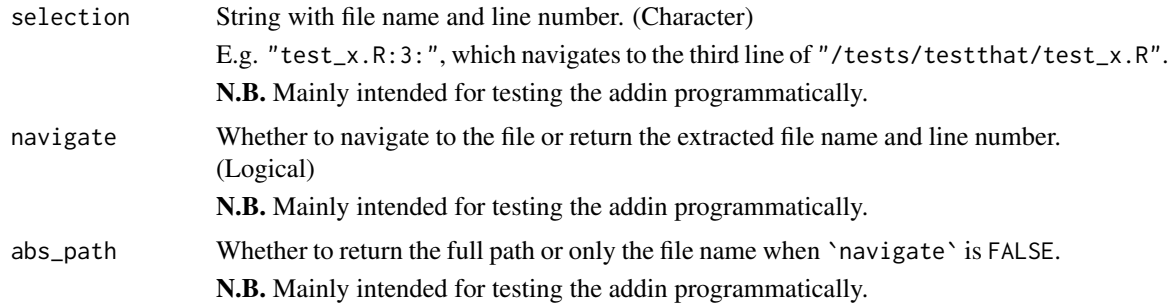

#### Details

#### How to set up a key command in RStudio:

After installing the package. Go to:

Tools >> Addins >> Browse Addins >> Keyboard Shortcuts. Find "Go To Test File" and press its field under Shortcut. Press desired key command, e.g. Alt+N. Press Apply. Press Execute.

## Value

Navigates to file and line number.

Does not return anything.

## Author(s)

Ludvig Renbo Olsen, <r-pkgs@ludvigolsen.dk>

#### <span id="page-20-0"></span>num\_total\_elements 21

#### See Also

```
Other addins: assertCollectionAddin(), dputSelectedAddin(), initializeGXSFunctionAddin(),
initializeTestthatAddin(), insertExpectationsAddin(), wrapStringAddin()
```
<span id="page-20-1"></span>num\_total\_elements *Total number of elements*

## Description

#### Experimental

Unlists `x` recursively and finds the total number of elements.

#### Usage

```
num_total_elements(x, deduplicated = FALSE)
```
## Arguments

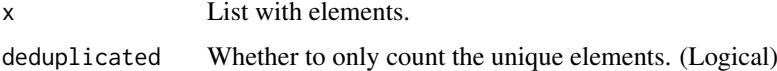

## Details

```
Simple wrapper for length(unlist(x,recursive = TRUE, use.names = FALSE)).
```
## Value

The total number of elements in `x`.

#### Author(s)

Ludvig Renbo Olsen, <r-pkgs@ludvigolsen.dk>

#### See Also

Other element descriptors: [element\\_classes\(](#page-6-1)), [element\\_lengths\(](#page-7-1)), [element\\_types\(](#page-8-1))

```
# Attach packages
library(xpectr)
l <- list(list(list(1, 2, 3), list(2, list(3, 2))),
          list(1, list(list(2, 4), list(7, 1, list(3, 8)))),
          list(list(2, 7, 8), list(10, 2, list(18, 1, 4))))
num_total_elements(l)
num_total_elements(l, deduplicated = TRUE)
```
<span id="page-21-0"></span>prepare\_insertion *Prepare expectations for insertion*

## Description

## Experimental

Collapses a list/vector of expectation strings and adds the specified indentation.

## Usage

```
prepare_insertion(
  strings,
  indentation = 0,
  trim_left = FALSE,
  trim_right = FALSE
\lambda
```
## Arguments

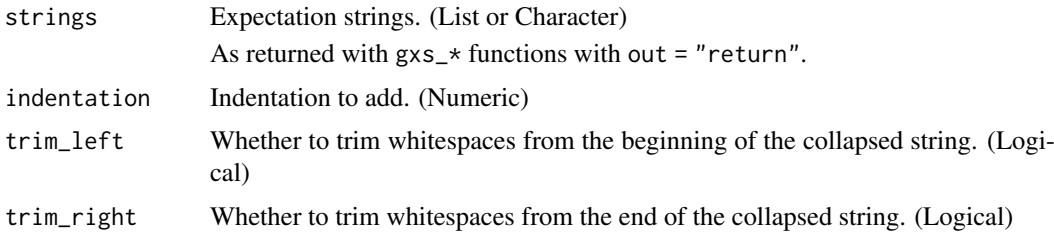

## Value

A string for insertion with [rstudioapi::insertText\(\)](#page-0-0).

## Author(s)

Ludvig Renbo Olsen, <r-pkgs@ludvigolsen.dk>

#### Examples

```
# Attach packages
library(xpectr)
## Not run:
df <- data.frame('a' = c(1, 2, 3), 'b' = c('t', 'y', 'u'),
                 stringsAsFactors = FALSE)
tests <- gxs_selection("df", out = "return")
for_insertion <- prepare_insertion(tests)
for_insertion
rstudioapi::insertText(for_insertion)
```
## End(Not run)

<span id="page-22-0"></span>set\_test\_seed *Set random seed for unit tests*

## Description

## Experimental

In order for tests to be compatible with R versions < 3.6.0, we set the sample.kind argument in [set.seed\(\)](#page-0-0) to "Rounding" when using R versions >= 3.6.0.

#### Usage

```
set\_test\_seed(seed = 42, ...)
```
#### Arguments

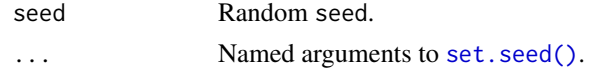

## Details

Initially contributed by R. Mark Sharp (github: @rmsharp).

## Value

NULL.

## Author(s)

Ludvig Renbo Olsen, <r-pkgs@ludvigolsen.dk> R. Mark Sharp

simplified\_formals *Extract and simplify a function's formal arguments*

## Description

## Experimental

Extracts [formals](#page-0-0) and formats them as an easily testable character vector.

## Usage

simplified\_formals(fn)

#### Arguments

fn Function.

## Value

A character vector with the simplified formals.

## <span id="page-23-0"></span>Author(s)

Ludvig Renbo Olsen, <r-pkgs@ludvigolsen.dk>

## Examples

```
# Attach packages
library(xpectr)
fn1 <- function(a = "x", b = NULL, c = NA, d){
  paste0(a, b, c, d)
}
simplified_formals(fn1)
```
smpl *Random sampling*

## Description

#### Experimental

Samples a vector, factor or data.frame. Useful to reduce size of testthat expect\_\* tests. Not intended for other purposes.

Wraps [sample.int\(\)](#page-0-0). data.frames are sampled row-wise.

The seed is set within the function with sample.kind as "Rounding" for compatibility with R versions < 3.6.0. On exit, the random state is restored.

## Usage

 $smpl(data, n, keep-order = TRUE, seed = 42)$ 

## Arguments

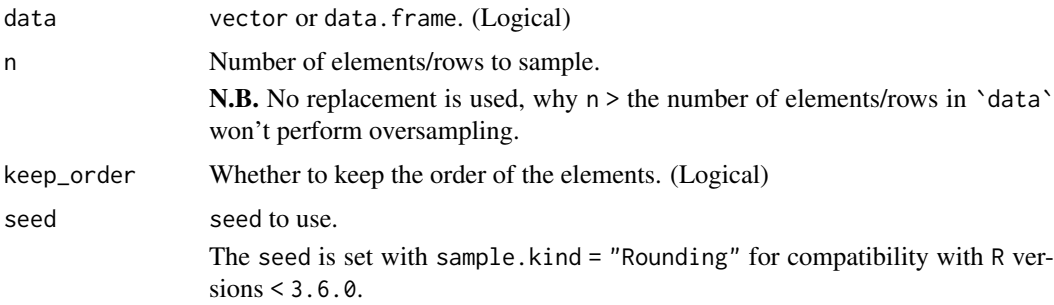

## Value

When 'data' has  $\leq$ 'n' elements, 'data' is returned. Otherwise, 'data' is sampled and returned.

## Author(s)

Ludvig Renbo Olsen, <r-pkgs@ludvigolsen.dk>

#### <span id="page-24-0"></span>stop\_if 25

## Examples

```
# Attach packages
library(xpectr)
smpl(c(1,2,3,4,5), n = 3)smpl(data.frame("a" = c(1,2,3,4,5), "b" = c(2,3,4,5,6), stringsAsFactors = FALSE), n = 3)
```
#### stop\_if *Simple side effect functions*

#### Description

#### Experimental

If the `condition` is TRUE, generate error/warning/message with the supplied message.

#### Usage

```
stop_if(condition, message = NULL, sys.parent.n = 0L)warn_if(condition, message = NULL, sys.parent.n = 0L)
message_if(condition, message = NULL, sys.parent.n = 0L)
```
## Arguments

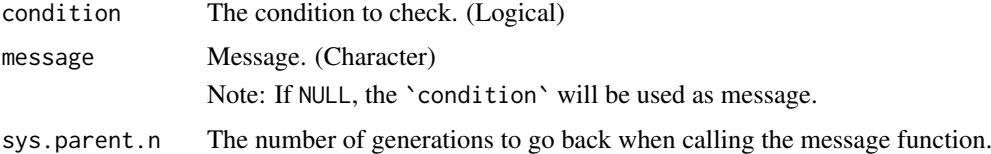

#### Details

When 'condition' is FALSE, they return NULL invisibly.

When `condition` is TRUE:

stop\_if(): Throws error with the supplied message.

warn\_if(): Throws warning with the supplied message.

message\_if(): Generates message with the supplied message.

## Value

Returns NULL invisibly.

## Author(s)

Ludvig Renbo Olsen, <r-pkgs@ludvigolsen.dk>

## <span id="page-25-0"></span>Examples

```
# Attach packages
library(xpectr)
## Not run:
a \leftarrow 0stop_if(a == 0, "a' cannot be 0.")warn_if(a == 0, "'a' was 0.")
message_if(a == 0, "'a' was so kind to be 0.")
## End(Not run)
```
#### <span id="page-25-1"></span>strip *Strip strings of non-alphanumeric characters*

## Description

#### Experimental

- 1. Removes any character that is not alphanumeric or a space.
- 2. (Disabled by default): Remove numbers.
- 3. Reduces multiple consecutive whitespaces to a single whitespace and trims ends.

Can for instance be used to simplify error messages before checking them.

## Usage

```
strip(
  strings,
  replacement = "",
  remove_spaces = FALSE,
  remove_numbers = FALSE,
  remove_ansi = TRUE,
  lowercase = FALSE,
  allow_na = TRUE
\lambda
```
#### Arguments

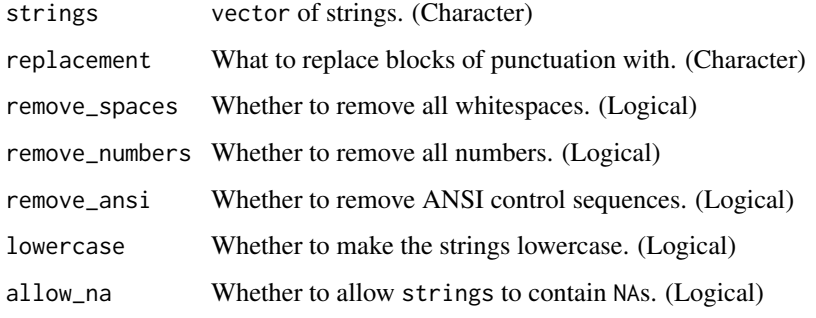

#### <span id="page-26-0"></span>strip\_msg 27

## Details

- 1. ANSI control sequences are removed with [fansi::strip\\_ctl\(\)](#page-0-0).
- 2. gsub("[^[:alnum:][:blank:]]",replacement,strings))
- 3. gsub('[0-9]+','',strings) (Note: only if specified!)
- 4. trimws( gsub("[[:blank:]]+"," ",strings) ) (Or "" if remove\_spaces is TRUE)

## Value

The stripped strings.

## Author(s)

Ludvig Renbo Olsen, <r-pkgs@ludvigolsen.dk>

#### See Also

Other strippers: [strip\\_msg\(](#page-26-1))

## Examples

```
# Attach packages
library(xpectr)
strings <- c(
  "Hello! I am George. \n\rDon't call me Frank! 123",
      \tAs that, is, not, my, name!"
)
strip(strings)
strip(strings, remove_spaces = TRUE)
strip(strings, remove_numbers = TRUE)
```
<span id="page-26-1"></span>

strip\_msg *Strip side-effect messages of non-alphanumeric characters and rethrow them*

#### Description

#### Experimental

Catches side effects (error, warnings, messages), strips the message strings of non-alphanumeric characters with [strip\(\)](#page-0-0) and regenerates them.

When numbers in error messages vary slightly between systems (and this variation isn't important to catch), we can strip the numbers as well.

Use case: Sometimes testthat tests have differences in punctuation and newlines on different systems. By stripping both the error message and the expected message (with [strip\(\)](#page-0-0)), we can avoid such failed tests.

## Usage

```
strip_msg(
  x,
  remove_spaces = FALSE,
  remove_numbers = FALSE,
  remove_ansi = TRUE,
  lowercase = FALSE
)
```
## Arguments

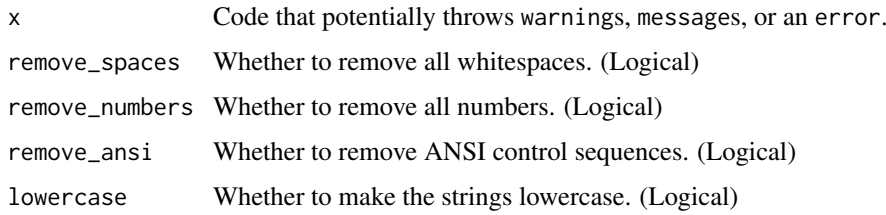

#### Value

Returns NULL invisibly.

## Author(s)

Ludvig Renbo Olsen, <r-pkgs@ludvigolsen.dk>

#### See Also

Other strippers: [strip\(](#page-25-1))

## Examples

```
# Attach packages
library(xpectr)
library(testthat)
## Not run:
strip_msg(stop("this 'dot' .\n is removed! 123"))
strip_msg(warning("this 'dot' .\n is removed! 123"))
strip_msg(message("this 'dot' .\n is removed! 123"))
strip_msg(message("this 'dot' .\n is removed! 123"), remove_numbers = TRUE)
error_fn <- function(){stop("this 'dot' .\n is removed! 123")}
strip_msg(error_fn())
# With testthat tests
expect_error(strip_msg(error_fn()),
            strip("this 'dot' .\n is removed! 123"))
expect_error(strip_msg(error_fn(), remove_numbers = TRUE),
             strip("this 'dot' .\n is removed! 123", remove_numbers = TRUE))
```
## End(Not run)

<span id="page-27-0"></span>

<span id="page-28-0"></span>

## Experimental

Run expression wrapped in both [suppressMessages\(\)](#page-0-0) and [suppressWarnings\(\)](#page-0-0).

#### Usage

```
suppress_mw(expr)
```
## Arguments

expr Any expression to run within [suppressMessages\(\)](#page-0-0) and [suppressWarnings\(\)](#page-0-0).

## Details

suppressWarnings(suppressMessages(expr))

## Value

The output of expr.

## Author(s)

Ludvig Renbo Olsen, <r-pkgs@ludvigolsen.dk>

```
# Attach packages
library(xpectr)
fn \leq function(a, b){
  warning("a warning")
  message("a message")
  a + b}
suppress_mw(fn(1, 5))
```
<span id="page-29-1"></span><span id="page-29-0"></span>

## Experimental

Splits the selection every n characters and inserts it in a [paste0\(\)](#page-0-0) call.

See `Details` for how to set a key command.

## Usage

```
wrapStringAddin(
  selection = NULL,
  indentation = 0,
  every_n = NULL,
  tolerance = 10,
  insert = TRUE
)
```
## Arguments

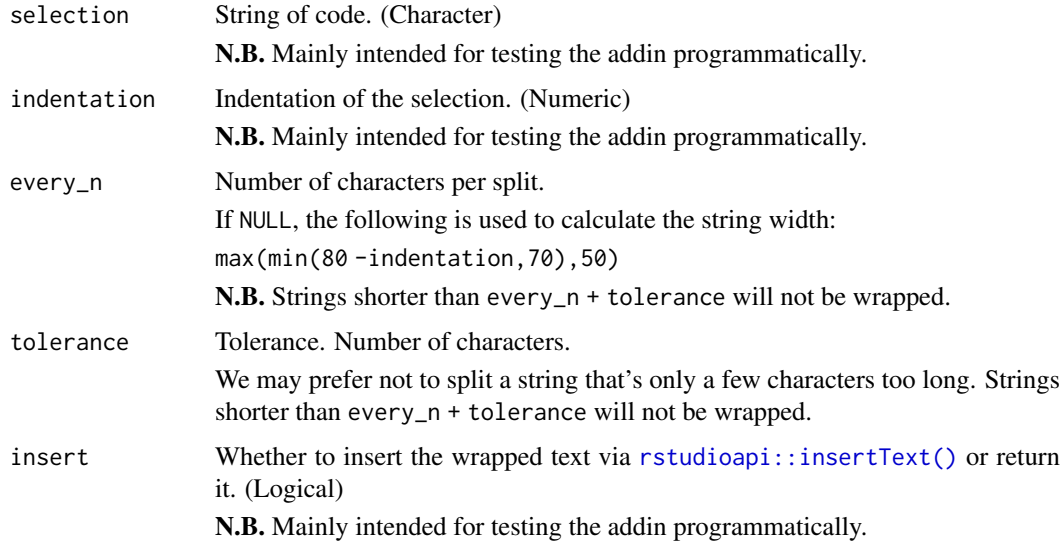

## Details

## How to set up a key command in RStudio:

After installing the package. Go to: Tools >> Addins >> Browse Addins >> Keyboard Shortcuts. Find "Wrap String with paste0" and press its field under Shortcut. Press desired key command, e.g. Alt+P. Press Apply.

Press Execute.

#### <span id="page-30-0"></span>xpectr 31

## Value

Inserts the following (with newlines and correct indentation): paste0("first n chars","next n chars") Returns NULL invisibly.

#### Author(s)

Ludvig Renbo Olsen, <r-pkgs@ludvigolsen.dk>

## See Also

Other addins: [assertCollectionAddin\(](#page-1-1)), [dputSelectedAddin\(](#page-5-1)), [initializeGXSFunctionAddin\(](#page-15-1)), [initializeTestthatAddin\(](#page-16-1)), [insertExpectationsAddin\(](#page-17-1)), [navigateTestFileAddin\(](#page-19-1))

xpectr *xpectr: A package for generating tests for* testthat *unit testing*

## Description

A set of utilities and RStudio addins for generating tests.

## Author(s)

Ludvig Renbo Olsen, <r-pkgs@ludvigolsen.dk>

# <span id="page-31-0"></span>**Index**

```
assertCollectionAddin, 2, 6, 17–19, 21, 31
```

```
capture_error(), 4
capture_messages(), 4
capture_parse_eval_side_effects, 3, 5
capture_side_effects, 4, 4
capture_side_effects(), 3
capture_warnings(), 4
checkmate assert collection, 2
class(), 7
```

```
dput(), 6
dputSelectedAddin, 3, 6, 17–19, 21, 31
```

```
element_classes, 7, 8, 9, 21
element_lengths, 7, 8, 9, 21
element_types, 7, 8, 9, 21
expect_equal, 13, 18
```

```
fansi::strip_ctl(), 27
formals, 23
```

```
gxs_function, 10, 15, 17, 19
gxs_function(), 16, 17
gxs_selection, 12, 13, 17, 19
```

```
initializeGXSFunctionAddin, 3, 6, 12, 15,
         16, 18, 19, 21, 31
initializeTestthatAddin, 3, 6, 17, 17, 19,
        21, 31
insertExpectationsAddin, 3, 6, 12, 15, 17,
         18, 18, 21, 31
insertExpectationsAddin(), 13
insertExpectationsCopyEnvAddin
        (insertExpectationsAddin), 18
```

```
length(), 8
```
message\_if *(*stop\_if*)*, [25](#page-24-0)

```
navigateTestFileAddin, 3, 6, 17–19, 20, 31
num_total_elements, 7–9, 21
```
parent.frame(), *[4,](#page-3-0) [5](#page-4-0)*, *[11](#page-10-0)*, *[14](#page-13-0)* paste0(), *[30](#page-29-0)*

prepare\_insertion, [22](#page-21-0) prepare\_insertion(), *[12](#page-11-0)*, *[15](#page-14-0)* rstudioapi::insertText(), *[2](#page-1-0)*, *[6](#page-5-0)*, *[12](#page-11-0)*, *[15](#page-14-0)[–17](#page-16-0)*, *[19](#page-18-0)*, *[22](#page-21-0)*, *[30](#page-29-0)* sample.int(), *[24](#page-23-0)* set.seed(), *[23](#page-22-0)* set\_test\_seed, [23](#page-22-0) simplified\_formals, [23](#page-22-0) smpl, [24](#page-23-0) smpl(), *[11](#page-10-0)*, *[14](#page-13-0)* stop\_if, [25](#page-24-0) strip, [26,](#page-25-0) *[28](#page-27-0)* strip(), *[11](#page-10-0)*, *[14](#page-13-0)*, *[27](#page-26-0)* strip\_msg, *[27](#page-26-0)*, [27](#page-26-0) strip\_msg(), *[11](#page-10-0)*, *[14](#page-13-0)* suppress\_mw, [29](#page-28-0) suppressMessages(), *[29](#page-28-0)* suppressWarnings(), *[29](#page-28-0)* testthat::expect\_\*, *[19](#page-18-0)* testthat::test\_that(), *[17,](#page-16-0) [18](#page-17-0)* typeof(), *[9](#page-8-0)* warn\_if *(*stop\_if*)*, [25](#page-24-0) wrapStringAddin, *[3](#page-2-0)*, *[6](#page-5-0)*, *[17](#page-16-0)[–19](#page-18-0)*, *[21](#page-20-0)*, [30](#page-29-0) xpectr, [31](#page-30-0)